## AutoCAD Лицензионный код и кейген Windows X64 {{ ГОРЯЧИЙ! } } 2023

## Скачать

Информация в этом разделе взята из обновления новых функций 2020 года. В обновлении 2020 года стандарт «Сохранить для Интернета» является расширением формата данных DXF и соответствующей информации. Он создает новый набор полей в заголовке, как описано в Спецификации формата DXF (версия 2.12.0. Стандарт DXF Save Web описан в стандартном документе DXF Save Web в технических руководствах AutoDesk или Министерства обороны США (DOD). . Взломан AutoCAD с помощью Keygen может создавать файлы DXF, поддерживающие стандарт «Сохранить для Интернета». Создавайте свои документы с установленным стандартом «Сохранить для Интернета» и экспортируйте в поддерживаемый веб-формат (EGW), чтобы просматривать эти документы в Интернете в виде файлов ГИС. Обратите внимание, что только документы DXF которые действительны в соответствии со стандартным документом DXF Save Web, совместимы с веб-документами GIS.Стандарт DXF Save Web является активной функцией AutoCAD Crack для Windows. Он будет поддерживаться в следующем выпуске AutoCAD Скачать с полным кряком и любых будущих обновлениях. В дополнение к набору инструментов AutoCAD позволяет автоматизировать многие задачи рисования с помощью ключевых функций программного обеспечения. Наиболее часто автоматизированные функции включают размещение, изменение и удаление объектов. В контексте вашего рисунка вы будете использовать такие команды, как [Вставить], [Выбрать], [Изменить]... Чтобы вставить объект, вы можете щелкнуть в любом месте экрана и выбрать объект, который хотите добавить в рисунок. После того, как вы вставили объект, вы можете изменить его, что позволит вам изменить его размер, масштаб, поворот и угол. AutoCAD 2012 предоставляет набор предопределенных значений, которые можно использовать для изменения этих свойств и замены значения. Вы также можете вручную изменить значение. После того, как вы создали желаемую форму, вы можете удалить объект. Это даже не обязательно должна быть линия. Раньше я использовал инструмент «Коробка» в палитрах 3D-инструментов. Это было эффективно для создания фигур символов по большей части, потому что не было краев. Но с текстом не работает.Я обнаружил, что в AutoCAD Electrical вы можете использовать инструмент выравнивания для выравнивания блоков по вертикали и горизонтали. Затем вы можете переместить их с помощью команды перемещения. Я попытался переместить текстовое поле таким образом и получил ошибку времени выполнения. Поэтому я изменил свой стиль:

## **AutoCAD Ключ продукта Кейген For PC 64 Bits {{ ??Р????! }} 2023**

Трехмерное твердотельное моделирование является важной частью инженерной и строительной отрасли. Autodesk® Inventor® — это отличное многофункциональное программное обеспечение для трехмерного твердотельного моделирования и численного проектирования. Он имеет полный набор дизайнерских и инженерных инструментов для создания 3D-проектов. Все продукты Autodesk интегрируются друг с другом для повышения производительности и просты в использовании. Я широко использовал Autodesk Inventor во многих проектах и считаю его лучшей программой для начинающих. Я бы порекомендовал любому инженеру или студенту рассмотреть возможность получения лицензии Inventor, чтобы они могли заниматься бизнесом. Дизайн — это одно из тех искусств, которое каждый может сделать хотя бы немного лучше. Один мой друг говорил, что вы становитесь лучше в дизайне, если понимаете, как пользоваться планшетом Wacom. Программное обеспечение САПР ничем не отличается. Используя AutoCAD Взломанная 2022 Последняя версия, каждый может создать идеальную модель своего бизнеса. Самое большое преимущество здесь в том, что вы получаете все компоненты процесса проектирования в одном месте. Вы можете захватить, спланировать и обработать все сразу. Хорошей новостью здесь является то, что вы можете получить все обновления AutoCAD Скачать с полным кряком онлайн без каких-либо дополнительных затрат. Это довольно редкая программа, но если вы новичок в САПР, она может стать для вас хорошим стартом. Вы можете загрузить пробную версию программного обеспечения и использовать его бесплатно в течение года. Затем вы можете купить программное обеспечение и научиться его использовать. Если вы станете профессионалом, вы можете перейти на платный план, чтобы получить больше возможностей. Это отличная новость, если вы студент. Кроме того, бесплатную версию можно использовать для небольших проектов размером менее 250 МБ, к которым можно получить доступ непосредственно из любого веб-браузера по адресу **autodesk.com**. Это значит, что файл можно скачивать и скачивать через . Итак, если вам нужно внести изменения в файлы на ходу, вы можете это сделать. Но как только вы создадите файл, вы не сможете использовать его, если хотите импортировать в любое другое программное обеспечение для дизайна. Этот инструмент можно использовать только для создания файла DWG. 1328bc6316

## **AutoCAD Скачать Серийный номер Кейген для (пожизненный) x32/64 {{ ??????н?? }} 2022**

Командный интерфейс AutoCAD несколько сложен в использовании, особенно если вы новичок. Программное обеспечение имеет множество функций и команд, и у каждой есть свои наборы функций. Однако, немного попрактиковавшись и потратив время, вы сможете получить хорошее базовое представление о программном обеспечении. Вы также можете изучить AutoCAD в любой момент своей жизни, если у вас есть время. Это образование в области электронного дизайна — ведущий поставщик онлайн-обучения Autodesk®™ CAD®™ и PLM®™. Простые шаги по загрузке приложений Autodesk®™ и программного обеспечения Autodesk®™, таких как версии Autocad®™ и Autodesk®™ AutoCAD®™, которые бесплатны и имеют 30-дневную пробную версию без обязательств по покупке. Как изучить AutoCAD как один из самых быстрых и простых способов изучить AutoCAD. Если у вас есть дополнительные вопросы об AutoCAD®<sup>™</sup> или о любом другом AutoCAD — изучите AutoCAD и другие продукты и услуги, предлагаемые ведущим поставщиком электронного дизайна, узнайте больше об Autodesk®™ Electronic Design. Этот учебник включает расширенные темы. Вы узнаете, как ввести формат файла DWG («чертеж») или DGN («чертеж»), собственный формат файла AutoCAD. Вы также узнаете, как находить и исправлять распространенные ошибки в чертежах. Теперь вы готовы научиться пользоваться основными инструментами рисования AutoCAD. Мы проведем вас через этот процесс, а также покажем, как запустить чертеж, протестировать чертеж AutoCAD, распечатать чертеж и закрыть чертеж. Хотя AutoCAD не является программным приложением общего назначения, которое все дети обязательно будут использовать в своем высшем образовании или будущей работе, они, безусловно, могут научиться создавать 2D- и 3D-модели в AutoCAD. Самое главное, ветка Quora показывает, что есть интерес к обучению детей использованию AutoCAD. Изучение основ рисования в AutoCAD поначалу может быть проблемой. Однако очень важно сначала научиться рисовать каждый инструмент или команду для их конкретного использования.Чтобы помочь вам в обучении, мы рекомендуем начать с «назначения ключей». Как только вы научитесь рисовать базовую линию, вы должны научиться использовать различные инструменты для автоматического рисования линий и окружностей. По мере продолжения обучения вам может быть легче научиться автоматически рисовать, используя «линию перетаскивания» и «поле перетаскивания». Также пригодится знание того, как использовать различные инструменты, такие как стили, сетки и типы линий.

скачать autocad бесплатно для windows 7 otkos autocad скачать geo import autocad скачать спдс autocad 2014 скачать бесплатно autocad 10 скачать autocad 2014 скачать бесплатно русская версия autocad 2013 64 bit скачать autocad 2013 64 bit скачать торрентом autocad 2010 64 bit скачать autocad 21 скачать

Вы быстро обнаружите, что есть много командных строк, которые нужно изучить. Вы можете быть разочарованы кажущейся сложностью перехода от одной команды к другой. Тем не менее, это совсем не так, как нужно делать. Лучший способ научиться — начать проект, практиковаться в использовании выученных команд и пополнять эти знания по ходу дела.

Наконец, когда вы закончите, вы станете программистом, который может вручную вводить команды, которые он знает, и использовать программу для распечатки результатов. Когда учащиеся впервые начинают работать с AutoCAD, интерфейс и инструменты навигации кажутся им сложными, но это не такой сложный процесс, как может показаться. Важно, чтобы учащиеся потратили некоторое время на отработку некоторых простых способов перемещения по программе, чтобы они приобрели некоторый опыт работы с основами, прежде чем приступать к более сложным аспектам программного обеспечения. После того, как у них будет несколько месяцев опыта использования программы, они смогут глубже погрузиться в функциональность моделирования. SketchUp — это 2D-программа, используемая для создания 3D-моделей. Она считается одной из самых простых в использовании программ из-за простоты навигации. Однако использовать SketchUp в одиночку может быть опасно. Хотя сама программа проста, SketchUp содержит огромное количество различных модулей в системе меню, что позволяет легко случайно щелкнуть чтото, чего вы не собирались делать. **3. Нужно ли мне изучать инструменты или я могу купить шаблон для своего проекта?** Когда я набрался опыта работы с AC (до того, как моя компания купила мне подписку), мне стало проще использовать шаблоны. Существует множество легко доступных шаблонов, и вы можете настроить их так, чтобы они выглядели так, как вы хотите. Тем не менее, будет невозможно иметь «покупную» версию шаблона, потому что шаблоны вариативны, и вы не можете быть уверены, насколько разные размеры будут отличаться от человека к человеку.Однако будет довольно легко придумать собственный шаблон на основе того, что вам нужно. Также легко попробовать разные шаблоны, прежде чем покупать их, и выяснить, что вам нравится. (Возможно, вашему клиенту потребуется купить подписку, чтобы иметь возможность использовать шаблоны.)

Вы также должны ознакомиться с функциями мыши при работе в AutoCAD. Это может быть намного проще, чем вы думаете. Например, если вы уже знаете, как найти меню файлов, то вы можете получить тот же результат, нажав Shift и Tab или прокрутив левой кнопкой мыши. Это может показаться здравым смыслом, но иногда людям легче привыкнуть к первому способу, которым они научились, вместо того, чтобы пытаться переучить его по-другому. **3. Насколько важно иметь хорошее представление об отрасли, использующей AutoCAD?** Я работаю в сфере здравоохранения и в качестве лектора преподаю базовые САПР для проектов в области здравоохранения. Студенты в моей школе будут учиться на моих лекциях, и мы обсуждаем использование программного обеспечения САПР. Кроме того, мы должны сделать так, чтобы каждый человек изучил свое собственное «основное» программное обеспечение или предоставил свой собственный ноутбук для решения своих личных проблем, и если у нас нет средств или времени для этого, мы можем направить их обратно. к тому, как учиться, мы не можем заставить их учиться так, как мы хотим. После того, как вы закончите обучение, вы сможете разрабатывать практически любой тип проекта. Если у вас есть вопросы или вам нужна помощь, консультант по CAD сможет вам помочь. Некоторые инженерные фирмы предоставят консультанта по САПР, который поможет вам научиться пользоваться программным обеспечением и объяснить любые функции, которые им непонятны. Когда вы начинаете изучать основы AutoCAD, важно начать с изучения инструментов. Таким образом, вы должны быть в состоянии использовать основные инструменты AutoCAD, чтобы использовать его правильно. Я надеюсь, что это поможет вам. Важно понимать, что изучение всего, что вам нужно знать для вашей работы, может быть пугающим. Программное обеспечение, такое как AutoCAD, может показаться новичку сложным и пугающим. Но, используя навыки работы с AutoCAD, которые вы приобретете на практике, вы вскоре освоите AutoCAD.

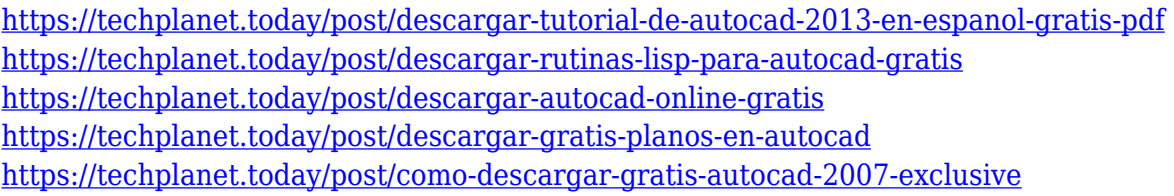

Чтобы научиться использовать AutoCAD, вам необходимо понять, как он работает и как использовать команды для создания моделей и чертежей. Процесс изучения любого программного обеспечения начинается с инструкции по эксплуатации. Распечатайте один и прочтите его от корки до начала использования программного обеспечения. **5. Какова кривая обучения для бывшего сотрудника, который только начинает работать?** Это важно, потому что компания будет инвестировать в обучение нового сотрудника на базовом уровне работе с AutoCAD. Таким образом, предыдущему сотруднику, не имеющему большого опыта работы с AutoCAD, потребуется больше времени для изучения программного обеспечения. С новым сотрудником компании придется потратить время на его поэтапное обучение. Таким образом, им нужно будет научить нового сотрудника некоторым основам, прежде чем он перейдет к основному программному обеспечению. Чтобы научиться создавать полностью оригинальную архитектурную модель здания с несколькими этажами и множеством окон, этажей и лифтов, обозначьте свои границы и цели. Затем установите для проекта очень высокий приоритет в списке ваших приоритетов. Не отвлекайтесь и выделите достаточно времени, чтобы вписать проект в свой ежедневный график. В AutoCAD вы можете рисовать только с помощью клавиатуры или мыши. Если вы начнете рисовать только мышью и клавиатурой, через пару недель вы будете чувствовать себя очень комфортно в интерфейсе. Иногда лучший способ научиться чему-то — это сделать это. Не откладывайте начало проекта и не торопитесь, чтобы узнать, как лучше всего рисовать. Если это можно сделать с помощью одной функции вместо четырех команд, подумайте об этом. Вы узнаете больше, попробовав и поэкспериментировав с AutoCAD. Если вы не работали с AutoCAD в течение ряда лет, будьте готовы к изменениям. Это новая программа с новыми функциями, и многие люди не учатся быстро пользоваться новыми функциями. Потребуется время, чтобы перестроиться.

- <https://easybusinesstips.com/wp-content/uploads/2022/12/pavgill-1.pdf> <http://www.prarthana.net/?p=51825>
- <https://kulturbon.de/wp-content/uploads/2022/12/hansrai.pdf>
- <https://dottoriitaliani.it/ultime-notizie/benessere/автокад-скачать-ломаную-версию-better/>
- [https://elysone.com/wp-content/uploads/2022/12/Autodesk\\_AutoCAD.pdf](https://elysone.com/wp-content/uploads/2022/12/Autodesk_AutoCAD.pdf)
- <https://julpro.com/wp-content/uploads/2022/12/AutoCAD-2023.pdf>
- <http://www.abbotsfordtoday.ca/wp-content/uploads/2022/12/AutoCAD-For-Windows-2022.pdf> <https://thirdperspectivecapital.com/wp-content/uploads/2022/12/jacprot.pdf>
- [https://brinke-eq.com/advert/%d1%81%d0%ba%d0%b0%d1%87%d0%b0%d1%82%d1%8c-%d0%b1](https://brinke-eq.com/advert/%d1%81%d0%ba%d0%b0%d1%87%d0%b0%d1%82%d1%8c-%d0%b1%d0%b5%d1%81%d0%bf%d0%bb%d0%b0%d1%82%d0%bd%d0%be-autocad-2017-21-0-%d1%81-%d0%bb%d0%b8%d1%86%d0%b5%d0%bd%d0%b7%d0%b8%d0%be%d0%bd%d0%bd%d1%8b%d0%bc/) [%d0%b5%d1%81%d0%bf%d0%bb%d0%b0%d1%82%d0%bd%d0%be-autocad-2017-21-0-%d1%81-](https://brinke-eq.com/advert/%d1%81%d0%ba%d0%b0%d1%87%d0%b0%d1%82%d1%8c-%d0%b1%d0%b5%d1%81%d0%bf%d0%bb%d0%b0%d1%82%d0%bd%d0%be-autocad-2017-21-0-%d1%81-%d0%bb%d0%b8%d1%86%d0%b5%d0%bd%d0%b7%d0%b8%d0%be%d0%bd%d0%bd%d1%8b%d0%bc/) [%d0%bb%d0%b8%d1%86%d0%b5%d0%bd%d0%b7%d0%b8%d0%be%d0%bd%d0%bd%d1%8b%d0](https://brinke-eq.com/advert/%d1%81%d0%ba%d0%b0%d1%87%d0%b0%d1%82%d1%8c-%d0%b1%d0%b5%d1%81%d0%bf%d0%bb%d0%b0%d1%82%d0%bd%d0%be-autocad-2017-21-0-%d1%81-%d0%bb%d0%b8%d1%86%d0%b5%d0%bd%d0%b7%d0%b8%d0%be%d0%bd%d0%bd%d1%8b%d0%bc/)

[https://mohacsihasznos.hu/advert/%d0%bc%d0%b5%d0%bd%d1%8e-%d0%b3%d0%b5%d0%be-%d0](https://mohacsihasznos.hu/advert/%d0%bc%d0%b5%d0%bd%d1%8e-%d0%b3%d0%b5%d0%be-%d0%b0%d0%b2%d1%82%d0%be%d0%ba%d0%b0%d0%b4-2013-%d1%81%d0%ba%d0%b0%d1%87%d0%b0%d1%82%d1%8c-cracked/) [%b0%d0%b2%d1%82%d0%be%d0%ba%d0%b0%d0%b4-2013-](https://mohacsihasznos.hu/advert/%d0%bc%d0%b5%d0%bd%d1%8e-%d0%b3%d0%b5%d0%be-%d0%b0%d0%b2%d1%82%d0%be%d0%ba%d0%b0%d0%b4-2013-%d1%81%d0%ba%d0%b0%d1%87%d0%b0%d1%82%d1%8c-cracked/)

[<sup>%</sup>d1%81%d0%ba%d0%b0%d1%87%d0%b0%d1%82%d1%8c-cracked/](https://mohacsihasznos.hu/advert/%d0%bc%d0%b5%d0%bd%d1%8e-%d0%b3%d0%b5%d0%be-%d0%b0%d0%b2%d1%82%d0%be%d0%ba%d0%b0%d0%b4-2013-%d1%81%d0%ba%d0%b0%d1%87%d0%b0%d1%82%d1%8c-cracked/)

<http://getpress.hu/wp-content/uploads/2022/12/giokai.pdf>

[https://authorcarolsawyer.com/2022/12/16/autodesk-autocad-скачать-лицензионный-ключ-патч-с-с](https://authorcarolsawyer.com/2022/12/16/autodesk-autocad-скачать-лицензионный-ключ-патч-с-с/) [/](https://authorcarolsawyer.com/2022/12/16/autodesk-autocad-скачать-лицензионный-ключ-патч-с-с/)

[%bc/](https://brinke-eq.com/advert/%d1%81%d0%ba%d0%b0%d1%87%d0%b0%d1%82%d1%8c-%d0%b1%d0%b5%d1%81%d0%bf%d0%bb%d0%b0%d1%82%d0%bd%d0%be-autocad-2017-21-0-%d1%81-%d0%bb%d0%b8%d1%86%d0%b5%d0%bd%d0%b7%d0%b8%d0%be%d0%bd%d0%bd%d1%8b%d0%bc/)

<http://8848pictures.com/?p=12467>

<https://www.riobrasilword.com/2022/12/16/скачать-бесплатно-autodesk-autocad-кейген-2022/> [https://coletandovidas.org/wp-content/uploads/2022/12/Autodesk\\_AutoCAD.pdf](https://coletandovidas.org/wp-content/uploads/2022/12/Autodesk_AutoCAD.pdf) [https://sprachennetz.org/advert/autocad-2022-24-1-%d1%81%d0%ba%d0%b0%d1%87%d0%b0%d1](https://sprachennetz.org/advert/autocad-2022-24-1-%d1%81%d0%ba%d0%b0%d1%87%d0%b0%d1%82%d1%8c-%d0%b1%d0%b5%d1%81%d0%bf%d0%bb%d0%b0%d1%82%d0%bd%d0%be-%d0%ba%d0%b5%d0%b9%d0%b3%d0%b5%d0%bd-%d0%b4%d0%bb%d1%8f-%d0%bf%d0%be%d0%b6%d0%b8/) [%82%d1%8c-%d0%b1%d0%b5%d1%81%d0%bf%d0%bb%d0%b0%d1%82%d0%bd%d0%be-](https://sprachennetz.org/advert/autocad-2022-24-1-%d1%81%d0%ba%d0%b0%d1%87%d0%b0%d1%82%d1%8c-%d0%b1%d0%b5%d1%81%d0%bf%d0%bb%d0%b0%d1%82%d0%bd%d0%be-%d0%ba%d0%b5%d0%b9%d0%b3%d0%b5%d0%bd-%d0%b4%d0%bb%d1%8f-%d0%bf%d0%be%d0%b6%d0%b8/) [%d0%ba%d0%b5%d0%b9%d0%b3%d0%b5%d0%bd-%d0%b4%d0%bb%d1%8f-](https://sprachennetz.org/advert/autocad-2022-24-1-%d1%81%d0%ba%d0%b0%d1%87%d0%b0%d1%82%d1%8c-%d0%b1%d0%b5%d1%81%d0%bf%d0%bb%d0%b0%d1%82%d0%bd%d0%be-%d0%ba%d0%b5%d0%b9%d0%b3%d0%b5%d0%bd-%d0%b4%d0%bb%d1%8f-%d0%bf%d0%be%d0%b6%d0%b8/) [%d0%bf%d0%be%d0%b6%d0%b8/](https://sprachennetz.org/advert/autocad-2022-24-1-%d1%81%d0%ba%d0%b0%d1%87%d0%b0%d1%82%d1%8c-%d0%b1%d0%b5%d1%81%d0%bf%d0%bb%d0%b0%d1%82%d0%bd%d0%be-%d0%ba%d0%b5%d0%b9%d0%b3%d0%b5%d0%bd-%d0%b4%d0%bb%d1%8f-%d0%bf%d0%be%d0%b6%d0%b8/) <https://holanadege.com/экспликация-автокад-скачать-new/> <https://www.leeunn.com/wp-content/uploads/2022/12/ormfed.pdf> <https://juanavasquez.com/autocad-24-1-скачать-ключ-активации-крякнутый-x32-64-2/> <https://www.easyblogging.in/wp-content/uploads/2022/12/AutoCAD-Windows-1011-2023.pdf>

Вы можете научиться работать в AutoCAD с помощью онлайн-учебников и видео, а также в классе или у частного репетитора. Но один из самых трудных уроков в разработке программного обеспечения — как выйти из приложения, если вы попали в беду. Сколько детей используют одеяло для шитья, если они могут просто разрезать свое собственное одеяло? Основные концепции AutoCAD легко понять, но научиться применять их к конкретным задачам может быть непросто. Если вы только начинаете работать в этой области и пытаетесь научиться использовать AutoCAD, вы можете просмотреть учебные пособия и видеоролики, чтобы изучить основы. Если у вас нет времени этим заниматься, то вы можете попросить своего инструктора или менеджера. Чем больше вы практикуетесь, тем больше вы сможете применять свои новые навыки и идеи. AutoCAD — незаменимый, обязательный, сложный инструмент для черчения. Это не очень доступно, но если вы хотите что-то спроектировать, AutoCAD — идеальный инструмент. Это один из самых сложных доступных инструментов дизайна, и он очень дорогой, если вы покупаете его, а не включаете в ежемесячную подписку. Если вы начинаете и даже только начинаете понимать программное обеспечение, его довольно сложно использовать. Однако, если вы серьезно настроены использовать AutoCAD и только AutoCAD, это не так сложно. Если вы новичок и хотите начать работу с САПР, я рекомендую вам сначала изучить AutoCAD, а затем изучить различные другие приложения, такие как InDesign, Adobe XD и Sketchup. Изучение приложения САПР — самый логичный способ научиться пользоваться программным обеспечением САПР. Программное обеспечение AutoCAD довольно простое, с несложным интерфейсом. Вы можете научиться пользоваться программой за несколько часов. Пока вы учитесь, вы можете читать учебные пособия и видео, чтобы получить больше информации. Вы также можете спросить своего инструктора о программном обеспечении и узнать любую дополнительную информацию, которая вам нужна. Таким образом, вы можете лучше понять сложный предмет AutoCAD.